### **ABSTRAK**

<span id="page-0-0"></span>Dewasa ini teknologi pada perangkat *mobile* berkembang dengan pesat, salah satunya adalah perangkat *mobile* berbasis *Android*. Sebagai salah satu teknologi baru, *Android* dapat mengakomodir kebutuhan kostumisasi yang diperlukan oleh pengguna dalam mengakses informasi. Universitas Kristen Maranatha menggunakan Sistem Akademik Terpadu (SAT) untuk mengolah data akademik dan administrasi yang hanya dapat diakses melalui *browser*, sehingga dibutuhkan sebuah aplikasi yang dapat mengakses informasi akademik dan administrasi pada perangkat *mobile*. Aplikasi dikembangkan menggunakan *Mono for Android.* Metode komunikasi pada aplikasi ini menggunakan *web service* yang dikembangkan dengan teknologi .*Net*. Fitur-fitur yang terdapat pada aplikasi ini adalah: melihat nilai dari mata kuliah tertentu, melihat jadwal kuliah, melihat Dokumen Kontrak Beban Studi (DKBS), melihat biodata mahasiswa, melihat transkrip nilai dan juga melihat kewajiban keuangan mahasiswa. Dengan dikembangkannya aplikasi ini, SAT dapat memberikan layanan informasi akademik dan administrasi melalui perangkat *mobile* berbasis *Android*.

Kata kunci: *Android, mobile*, Universitas Kristen Maranatha, SAT (Sistem Akademik Terpadu), *Mono for Android, web service, .Net*.

#### **ABSTRACT**

<span id="page-1-0"></span>At this time, technology on mobile device grows rapidly, one of them is mobile devices based on Android. As new technology, Android can customize for the user's need in accessing informations. Maranatha Christian University using Integrated Academic System for academic and administrative data processing that can only be accessed through a browser, therefore, it needs an application that can access academic and administrative informations on a mobile device. The application developed using Mono for Android. Communication method of this application is using web service that developed with .Net technology. Features of this application include: view transcript, view passing grade of one subject, view class schedule, view DKBS, view student biographical data and view student finance liabilities. With this application developed, SAT can give a service for academic and administrative information using mobile devices based on Android.

Keyword: *Android, mobile*, Universitas Kristen Maranatha, SAT (Sistem Akademik Terpadu), *Mono for Android, web service, .Net*.

## **DAFTAR ISI**

<span id="page-2-0"></span>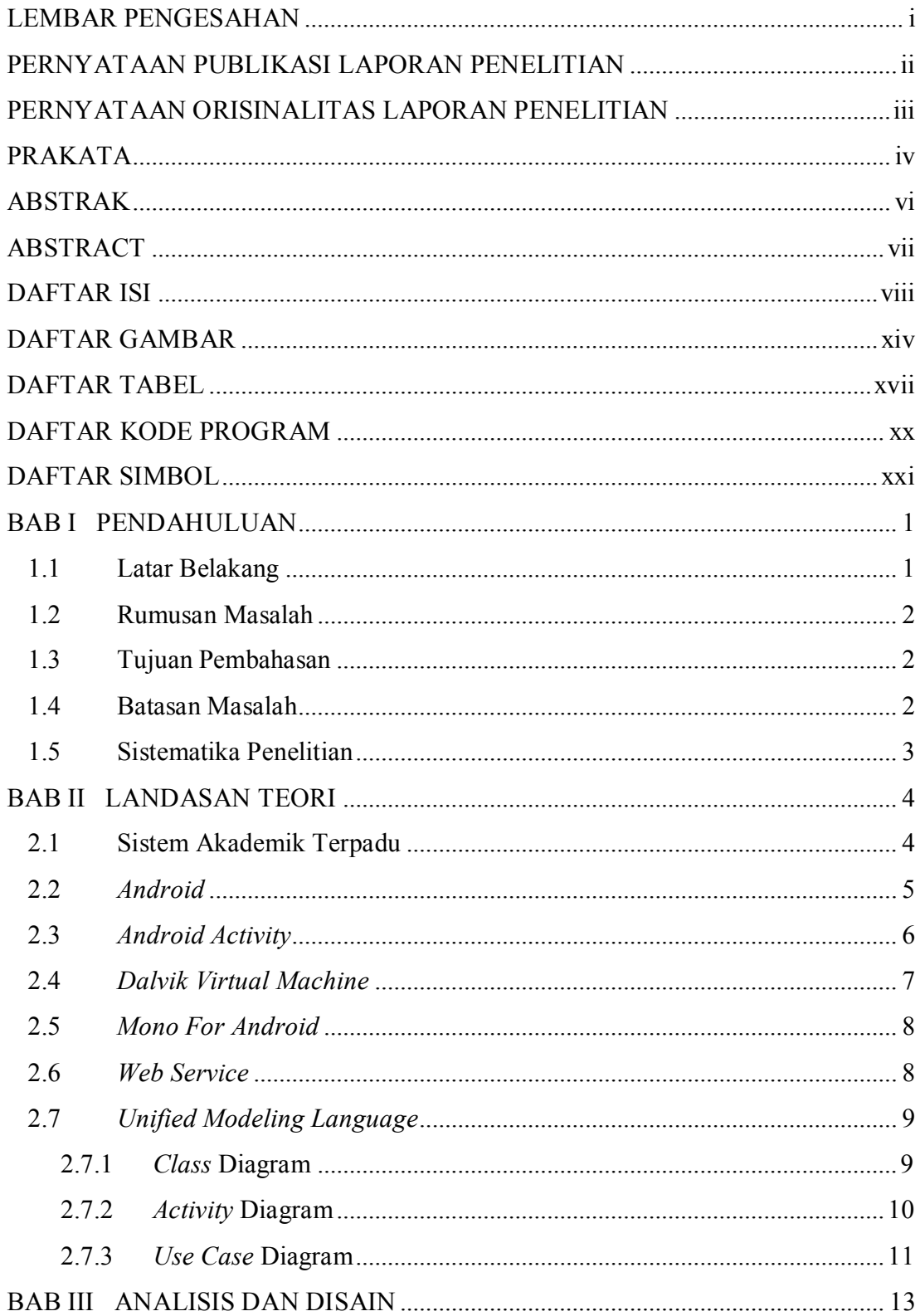

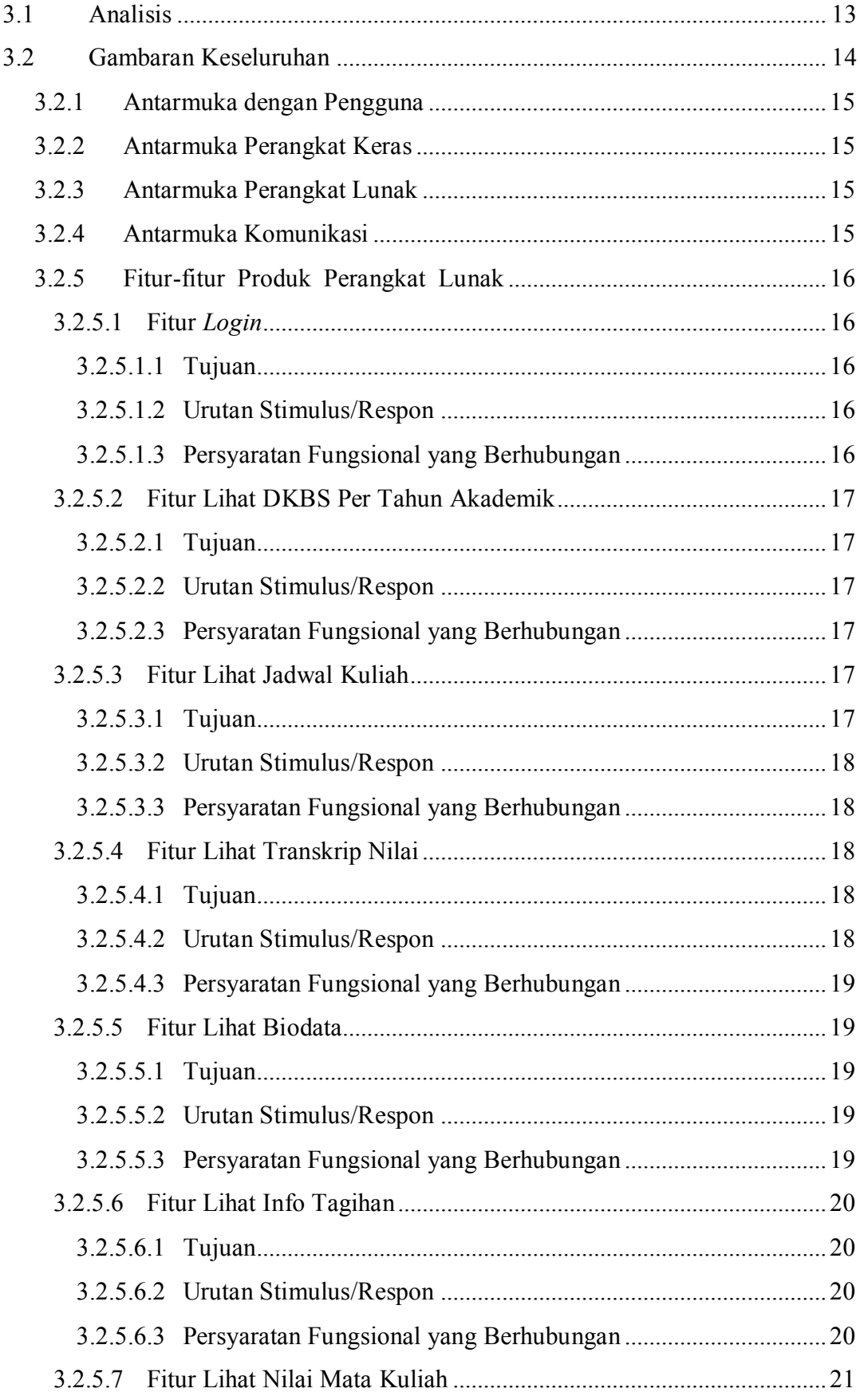

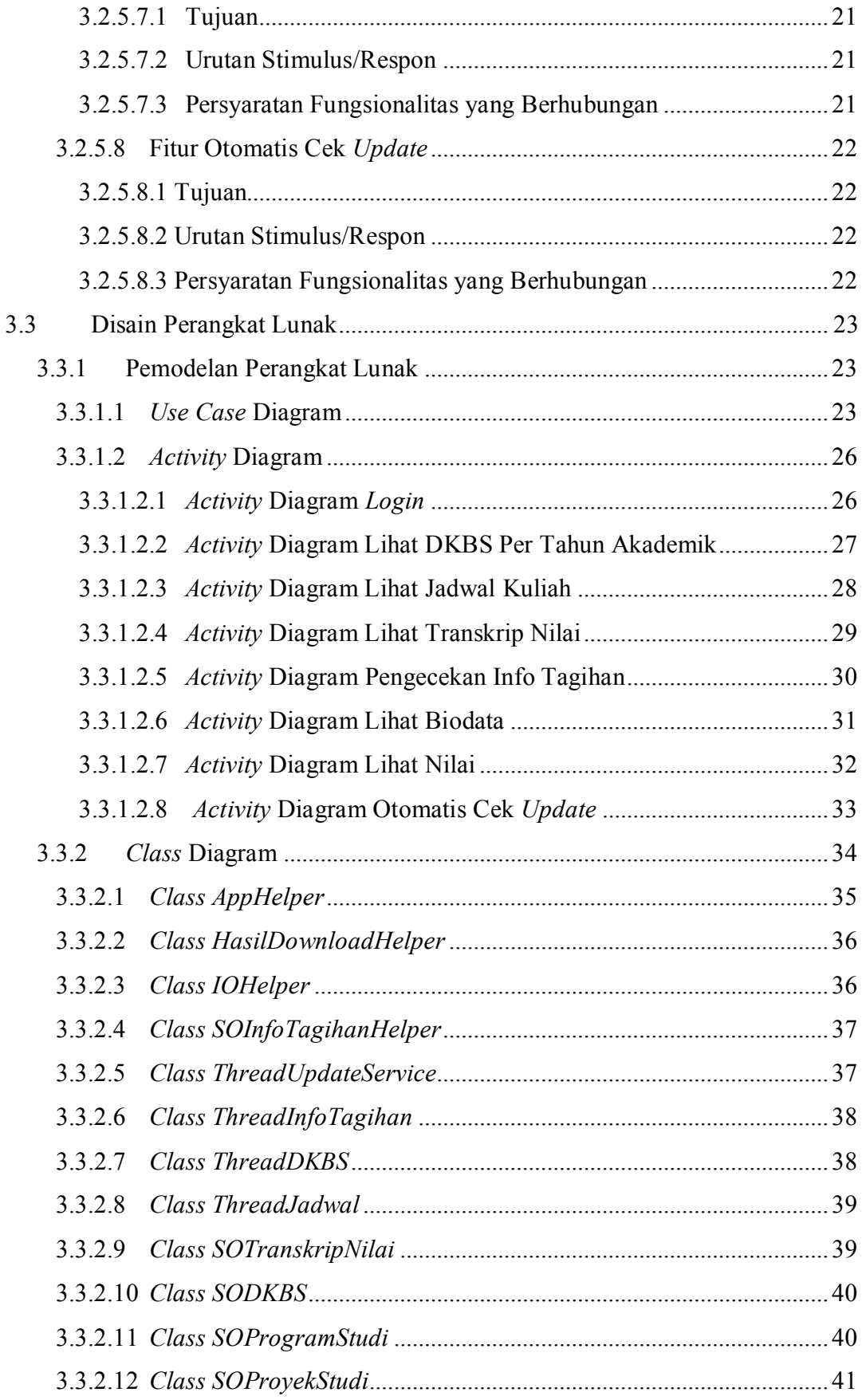

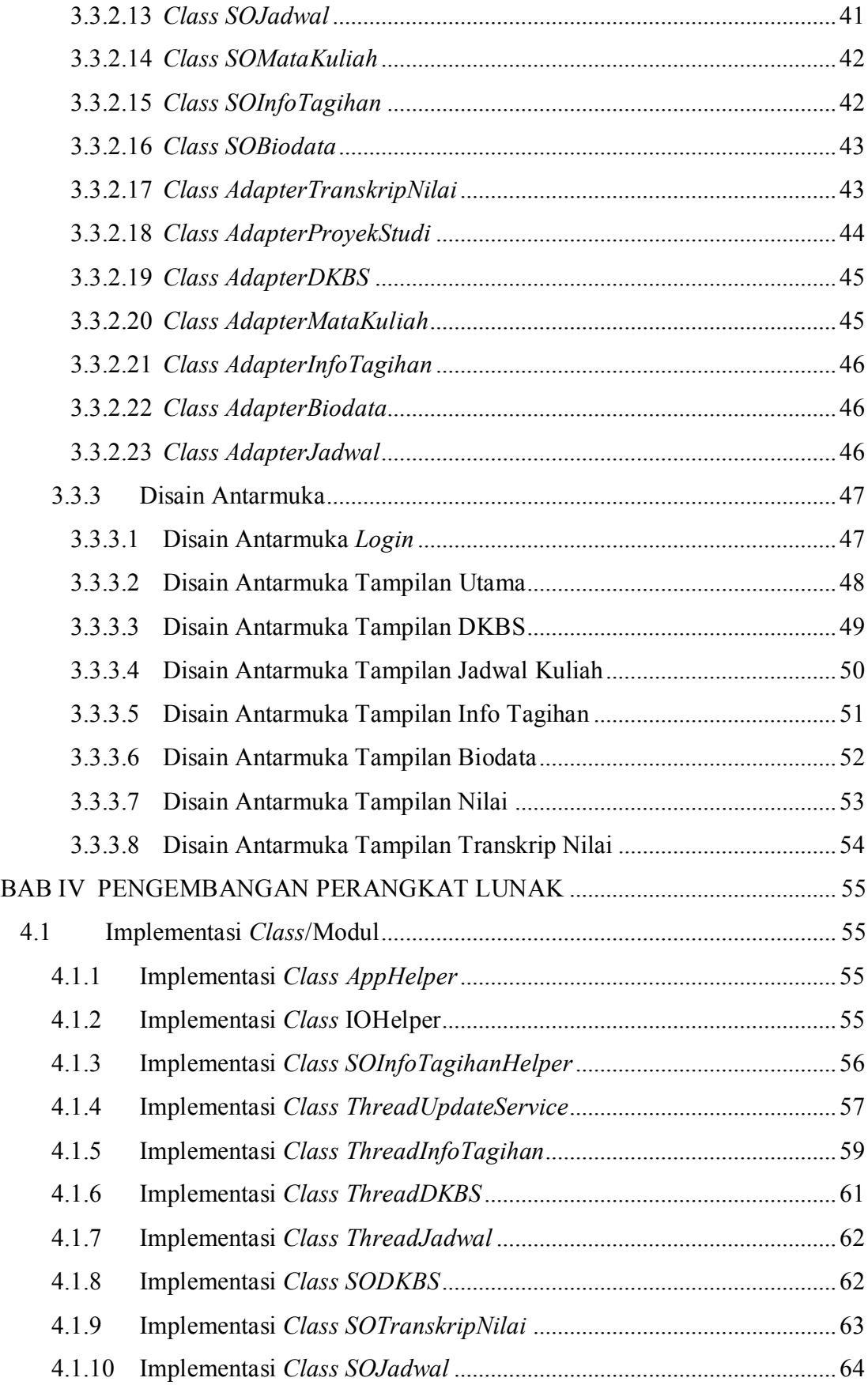

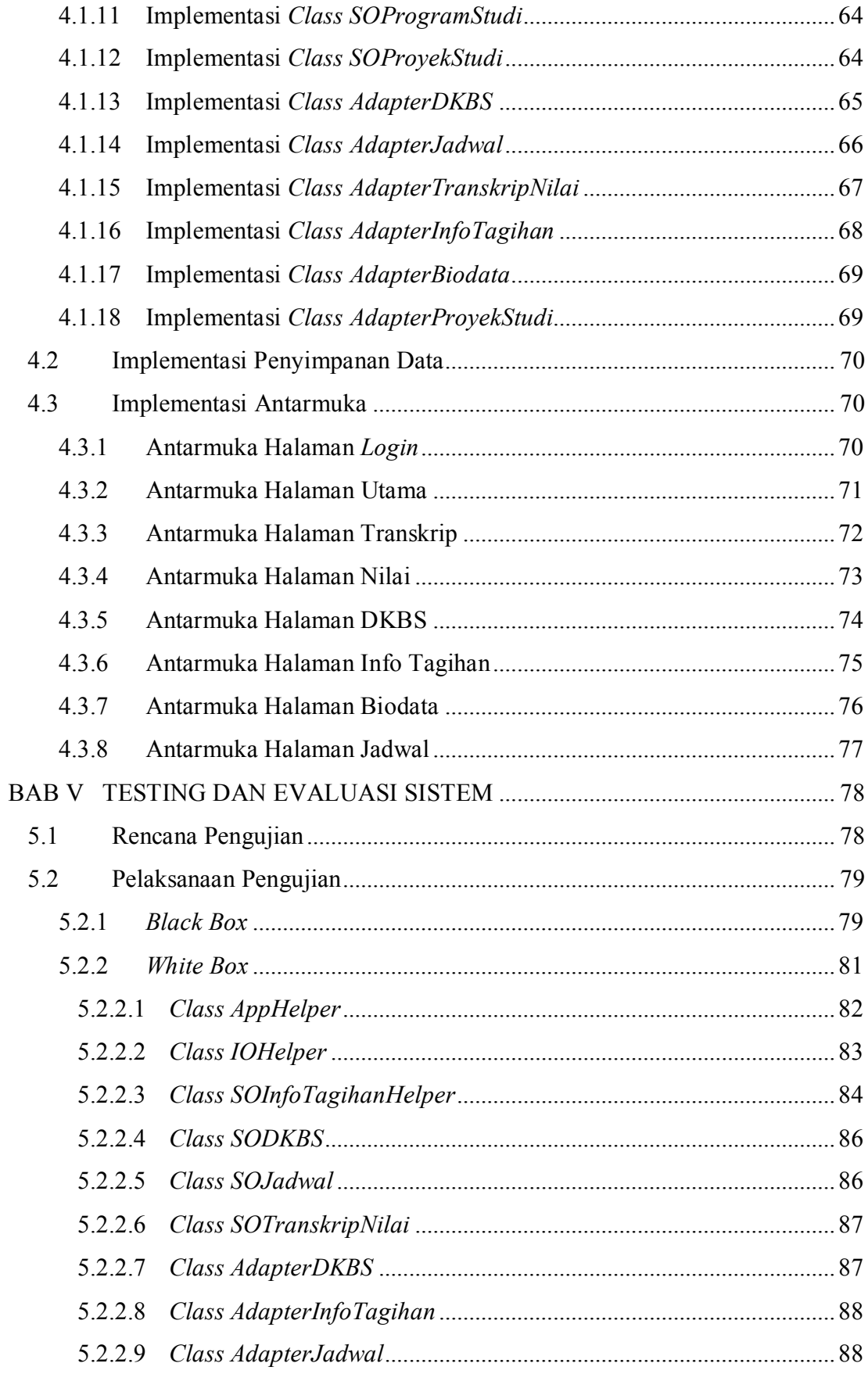

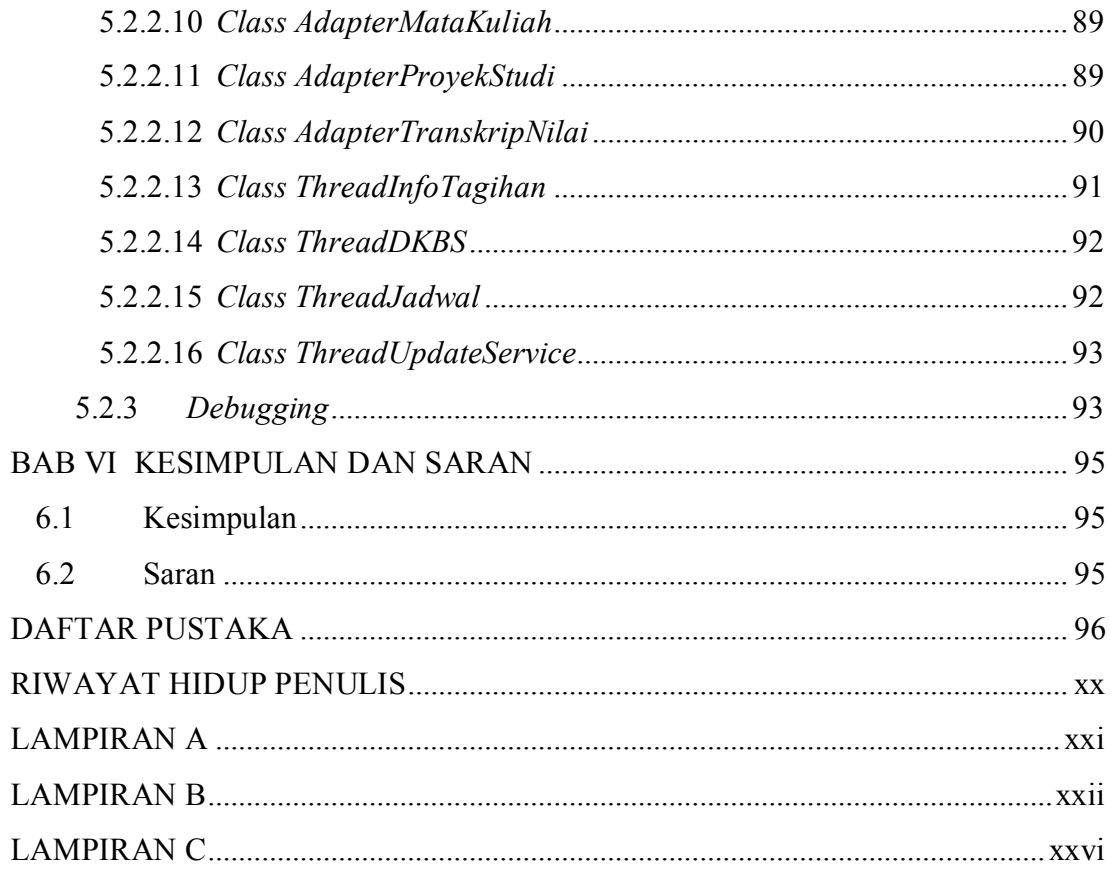

## **DAFTAR GAMBAR**

<span id="page-8-0"></span>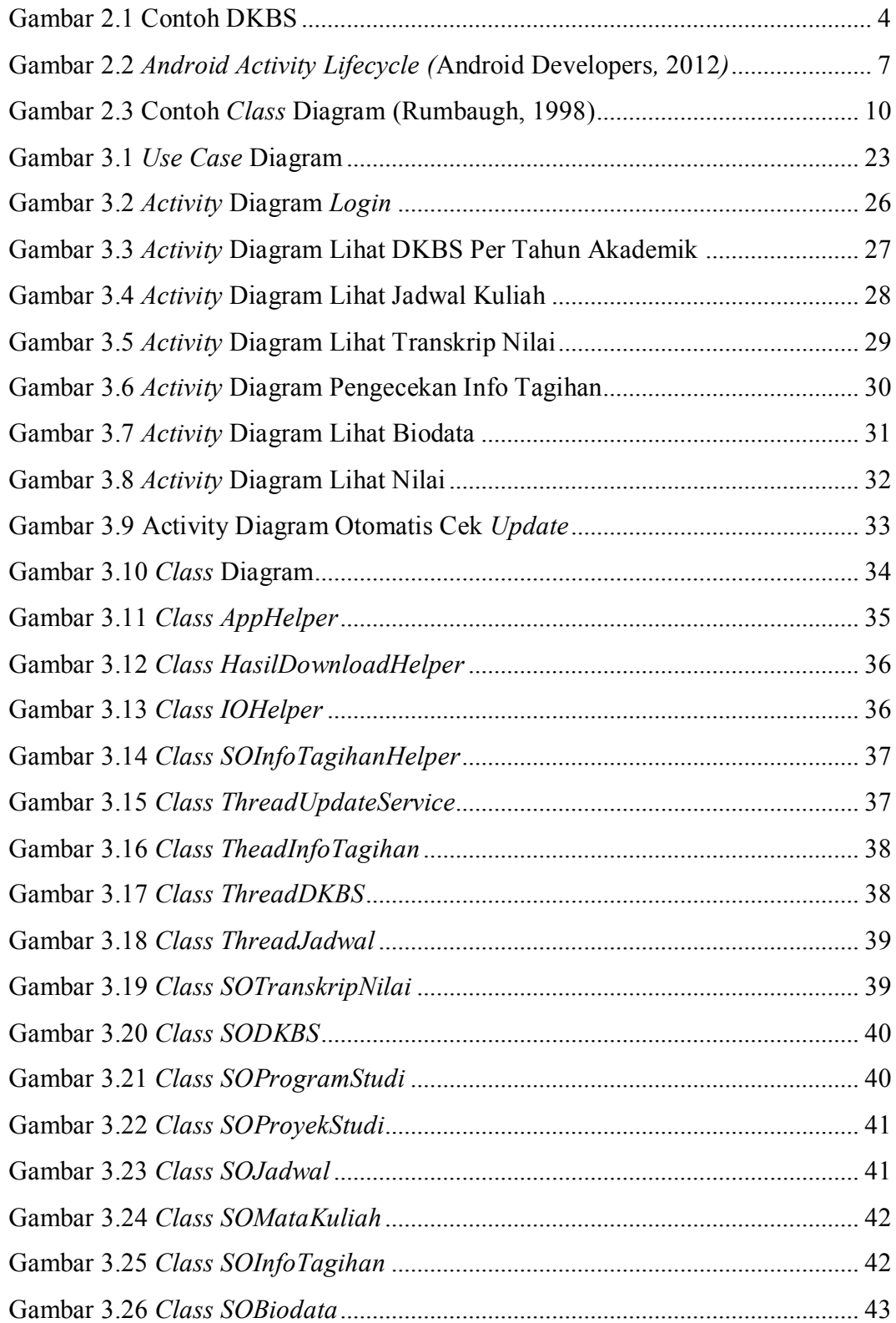

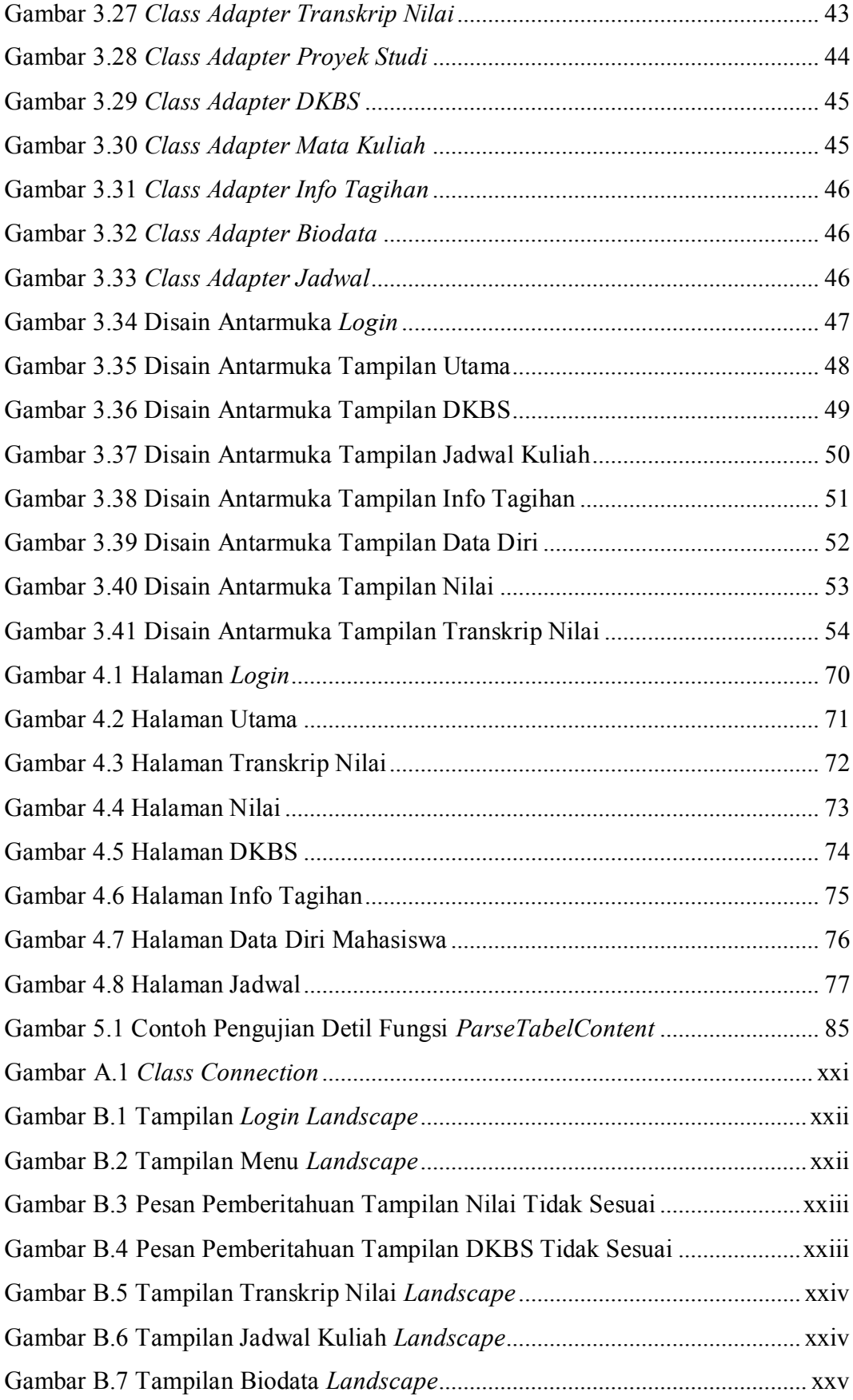

Gambar B.8 Tampilan Info Tagihan *Landscape* ................................................... xxv

## **DAFTAR TABEL**

<span id="page-11-0"></span>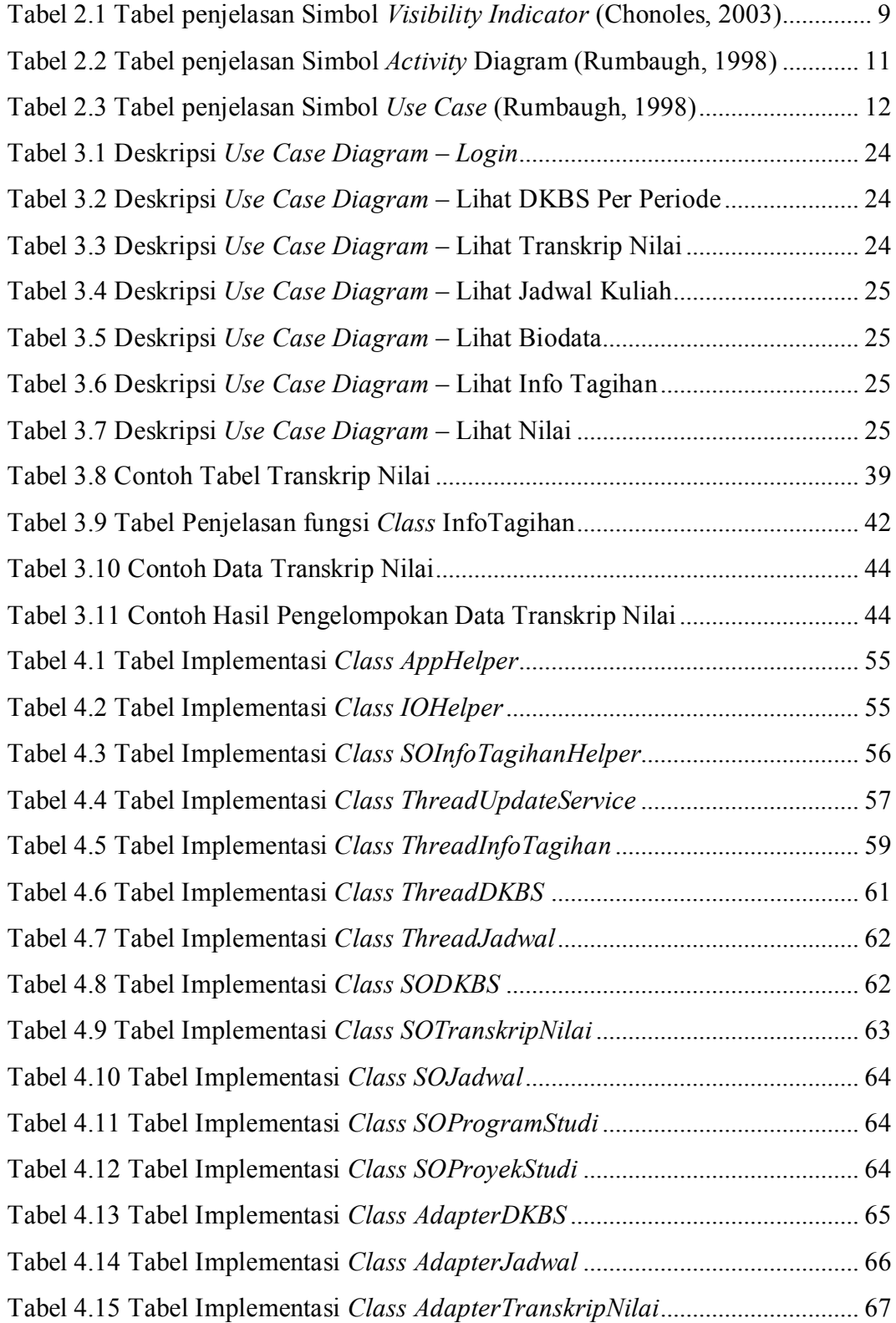

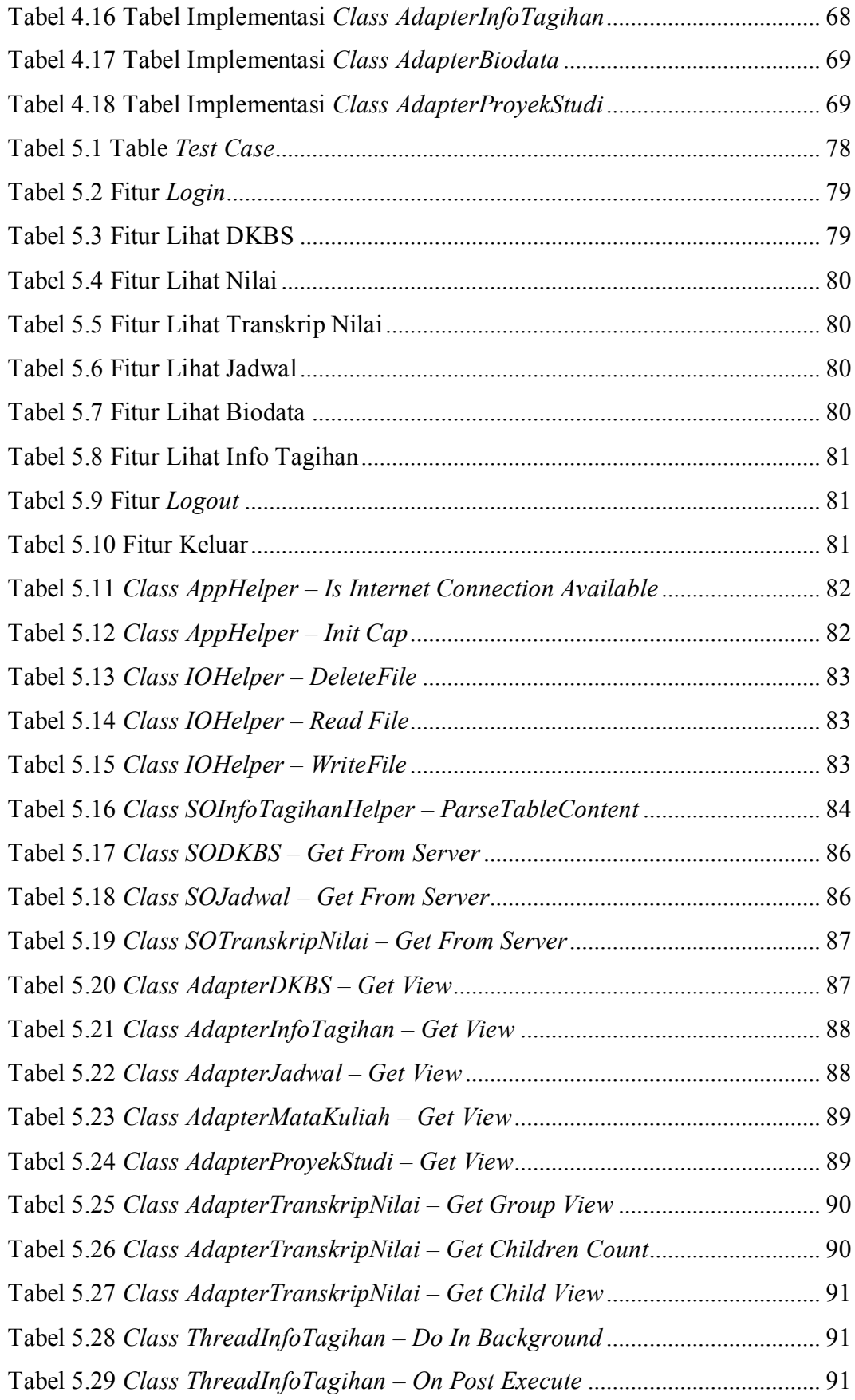

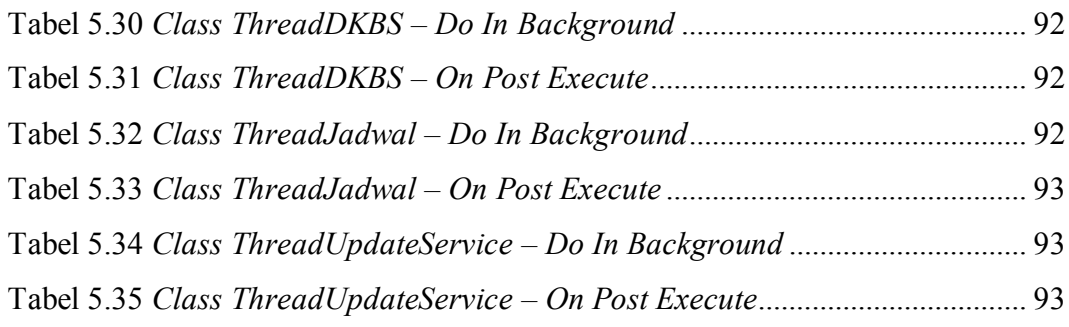

# **DAFTAR KODE PROGRAM**

<span id="page-14-0"></span>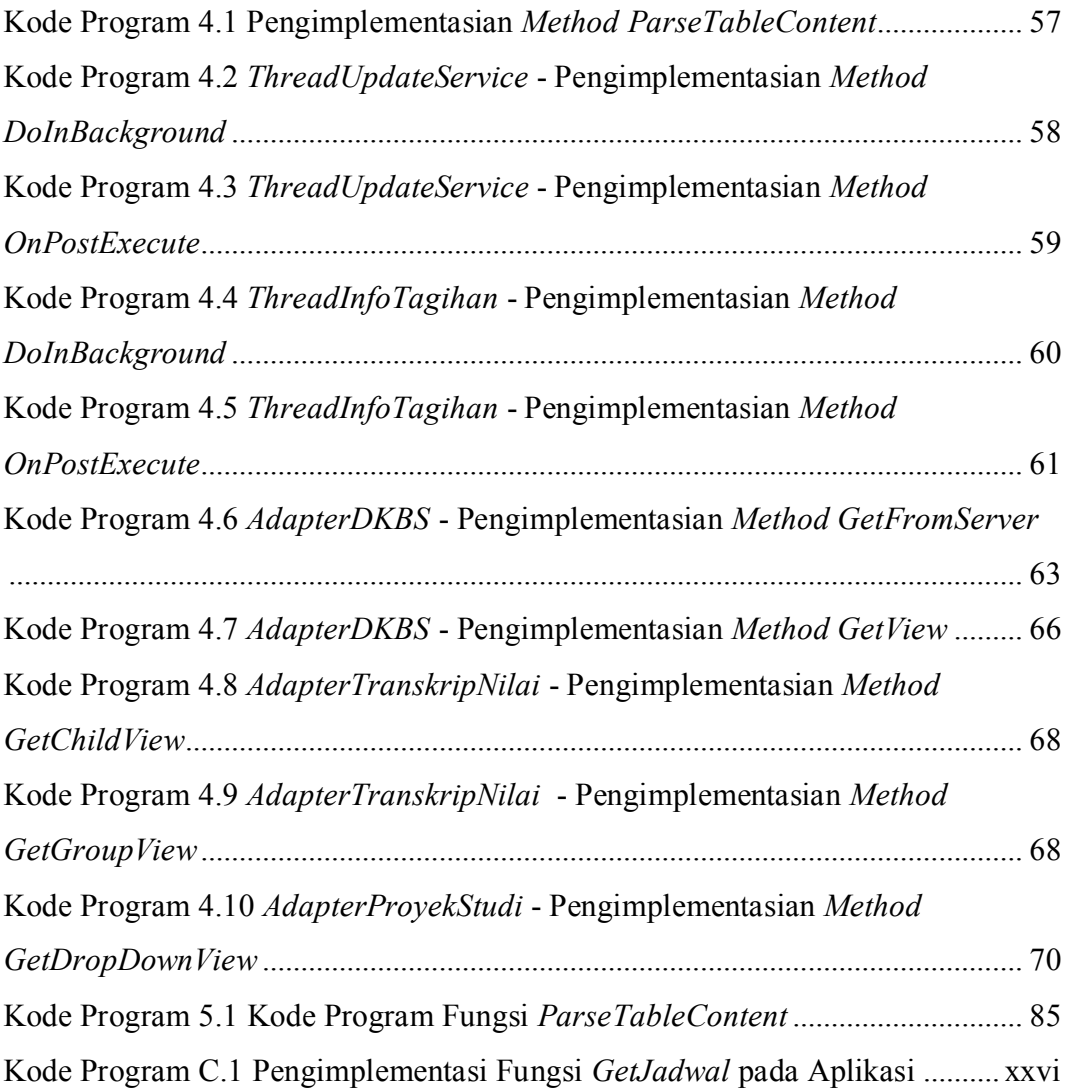

# **DAFTAR SIMBOL**

<span id="page-15-0"></span>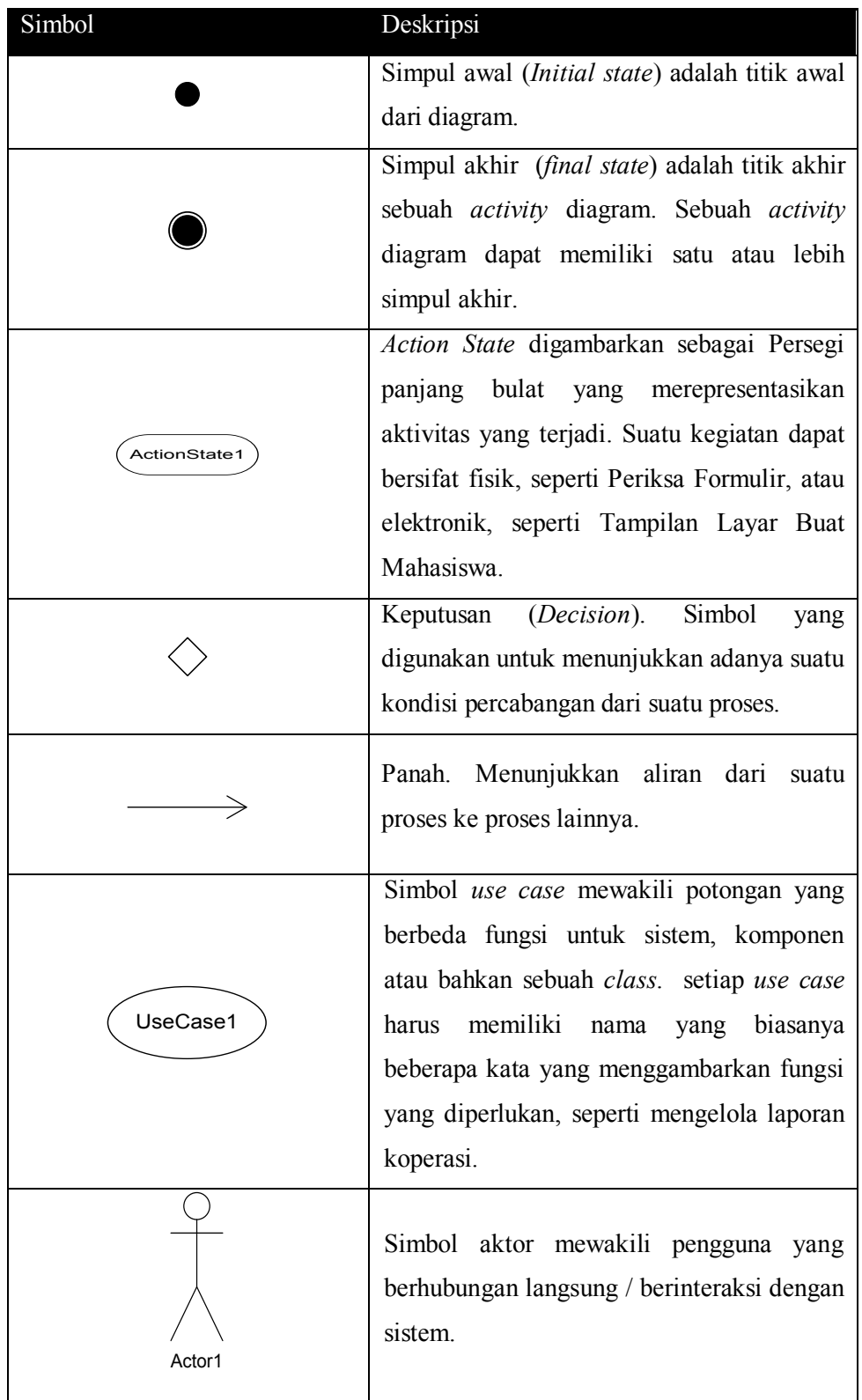

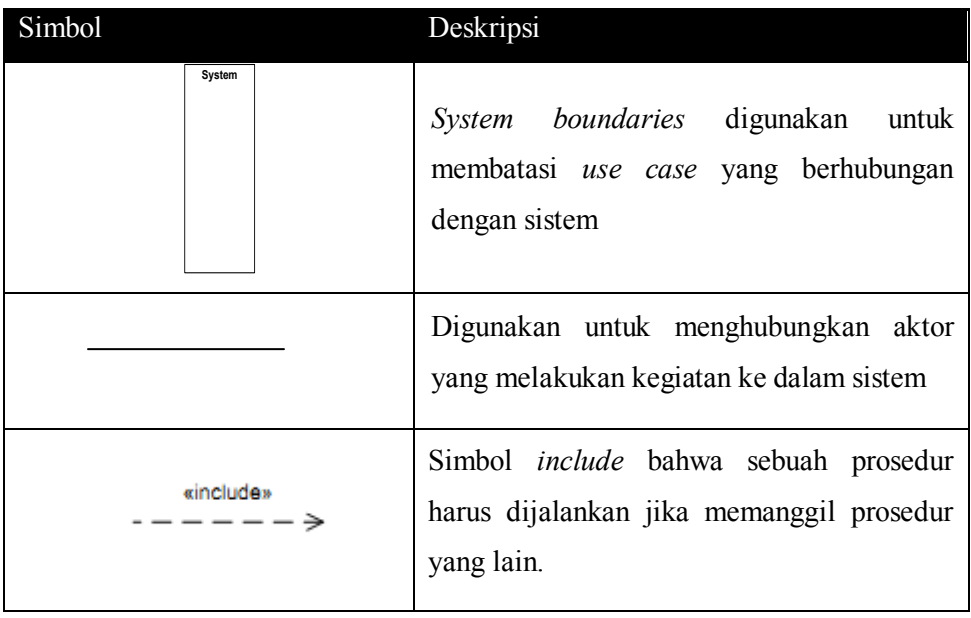